# **Introducción al Modelado y la Simulación TAREA N°1**

# **Modificaciones al simulador en Pascal: posibilidad de abandono debido a la cola y abandono del sistema después de ser atendido.**

## **Fecha de Entrega (por e-mail): martes 28/01/2014 antes de las 6 pm**

Considere el simulador en Pascal visto en clase (versión Delphi 5) y hágale las modificaciones que se describen a continuación. **OJO** si usan mi código, antes de compilar en Delphi 5, asegúrense de que la opción *Generate console application* este seleccionada en *Project->Options->Linker* que es necesaria para leer el nombre del archivo de entrada y especificar el archivo de salida por **consola**.

### **Abandono de cola:**

Se va a permitir que si un cliente llegue a una cola y la vea mayor o igual a cierto tamaño, con cierta probabilidad no hace cola y abandona el sistema. Para esto debemos agregar 2 parámetros adicionales a cada nodo y en la misma línea en que se especifica *tiempo promedio entre llegadas* (si hay), *tiempo promedio de servicio* y *capacidad*. Hay que registrar para cada nodo, cuantos clientes no hicieron cola y abandonaron el sistema. A pesar de que un cliente abandone el sistema, se contabiliza como una llegada al nodo.

#### **Abandono del sistema después de ser atendido:**

Se va a permitir que un cliente después de ser atendido en un nodo tenga la posibilidad de abandonar el sistema. Los nodos automáticamente se enumeran 1, 2, 3, ..., es decir, no existe un nodo 0 (cero). Sin embargo en la lista de sucesores ahora hay la posibilidad de tener un nodo 0 (cero) con su respectiva probabilidad. Si cuando se selección el nodo sucesor este resulta ser el 0 (cero), el cliente abandona el sistema.

Considere la siguiente red:

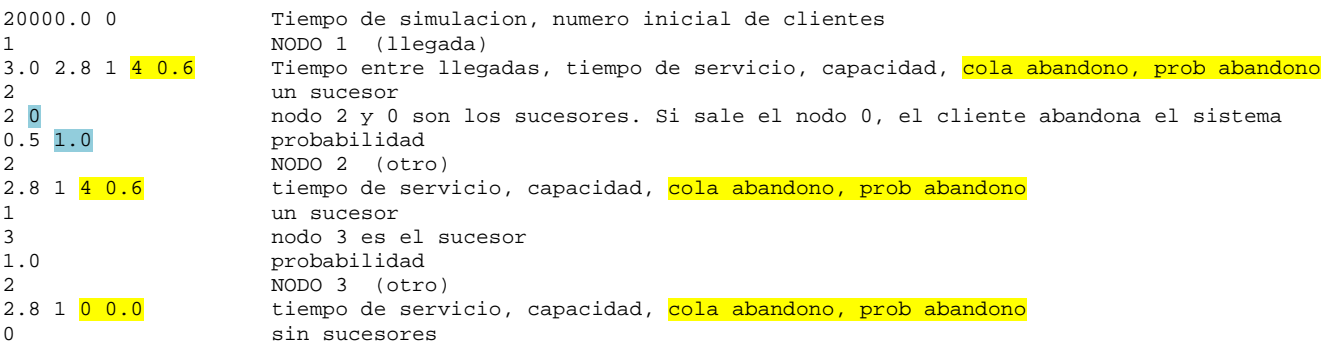

En amarillo se resalta la nueva información que se proporciona. Para los nodos 1 y 2, si un cliente llega y ve una cola mayor o igual a 4, con probabilidad 0.6 no hace cola y abandona el sistema. A pesar de que un cliente abandone el sistema, se contabiliza como una llegada al nodo. Nótese que para el nodo 3 se especifica como 0 la probabilidad de no hacer cola, por lo tanto ningún cliente que llegue a este nodo lo abandona debido al tamaño de la cola.

En azul se resalta que ahora es posible tener un nodo 0 (cero) como sucesor. Para el **nodo 1**, tenemos que los clientes que completan su atención, tienen probabilidad 0.5 de abandonar el sistema, es decir, en promedio la mitad de los clientes que fueron atendidos en el **nodo 1** van al **nodo 2** y la otra mitad abandonan el sistema.

A continuación un ejemplo de una salida que produce la simulación de la red anterior:

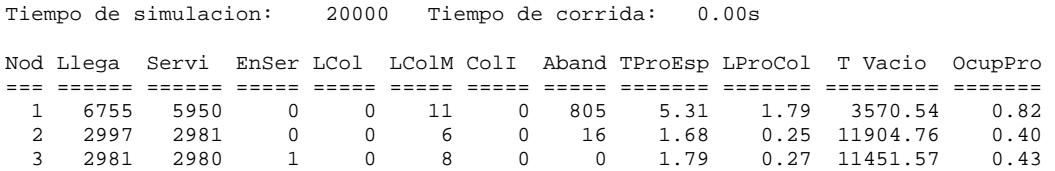

Observaciones:

- 805 clientes que llegaron al **nodo 1** no hicieron cola y abandonaron el sistema al haber encontrado una cola mayor o igual a 4.
- 16 clientes que llegaron al **nodo 2** no hicieron cola y abandonaron el sistema al haber encontrado una cola *mayor o igual* a 4.
- Ningún cliente abandono el **nodo 3** debido a la longitud de cola.
- De los 5950 clientes que fueron atendidos en el **nodo** 1, 2997 prosiguieron al **nodo 2** y el resto, 2953, abandonaron el sistema.

Se debe enviar **solo** el código fuente (el *.dpr*) a hhoeger@ula.ve. *NOTA*: **no enviar ejecutables** (**.exe**) ya que el servidor de correos de la ULA no los deja pasar. Recuerde que:

- o **Cuando se reciba la tarea, se le devolverá un correo indicando que la misma fue recibida. Mantenga este correo (no lo borre) ya que es el único medio de probar que fue enviada. Sin el no hay posibilidad de reclamar que usted la envió y no fue corregida.**
- o **El código debe cumplir con estilo de programación (principalmente identación) y ser modular**
- o **Estar debidamente identificado (autor(es) del mismo máximo tres (3) integrantes por grupo - y documentado.**